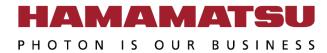

#### **PC** Recommendation for

# ORCA-Fire / Quest / Quest 2 / Fusion BT / Fusion

May 2024 (20240506)

Hamamatsu Photonics K.K.

#### **Purpose**

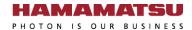

This document provides the recommended PC configuration for Hamamatsu ORCA-Fire / Quest / Quest 2 / Fusion BT / Fusion camera.

• C16240-20UP : ORCA-Fire

• C15550-20UP : ORCA-Quest

• <u>C15550-22UP</u>: ORCA-Quest 2

• <u>C15440-20UP</u> : ORCA-Fusion BT

• <u>C14440-20UP</u>: ORCA-Fusion

#### Notice

 Optimum performance can be achieved under the conditions describe in this document, but it is not guaranteed.

#### **Single Camera with CoaXPress**

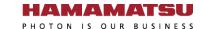

| Items   | Recommended                                                                                                    |                                                        |  |  |
|---------|----------------------------------------------------------------------------------------------------|--------------------------------------------------------|--|--|
| Camera  | C16240-20UP (ORCA-Fire) C15550-20UP (ORCA-Quest) C15550-22UP (ORCA-Quest 2)                                                                     | C15440-20UP (ORCA-Fusion BT) C14440-20UP (ORCA-Fusion) |  |  |
| Model   | Dell Precision <sup>™</sup> 5860 Tower Workstation                                                                                              |                                                        |  |  |
| CPU     | Intel Xeon W3-2435                                                                                                    |                                                        |  |  |
| os      | Windows 11 / 10 Professional 64-bit Operation confirmed Linux Ubuntu22.04.02, Debian11 amd64 kernel v5.x (Driver for 32-bit OS is not prepared) |                                                        |  |  |
| RAM     | 64 GB or more                                                                                                    | 32 GB or more                                          |  |  |
| Frame   | Active Silicon AS-FBD-4XCXP6-2PE8                                                                                                    | Active Silicon AS-FBD-2XCXP6-2PE8                      |  |  |
| Grabber | installed in SLOT2, 4 or 5                                                                                                    |                                                        |  |  |
| Drivers | DCAM-API v24.4 or later                                                                                                    |                                                        |  |  |

- By using the frame bundle, it is possible to realize high-speed capture (Fire: 19,500 or more / Quest (2): 19,000 or more / Fusion (BT): 41,000 or more) with a small area setting.
- Changing the following BIOS settings will help to achieve highest performance.
  - Disable (uncheck) Intel Speed Shift Technology under the Power section.
  - Enable (check) Intel Trusted Execution Technology(TXT) under the Virtualization Support section.
  - Disable (uncheck) SpeedStep and C-State under the Performance section.
  - Enable (check) Turbo Boost and Hyper-Threading under the Performance section.
  - Disable (uncheck) VT for Direct I/O under Virtualization Support. (Debian)

### Single Camera with USB 3.0 (USB 3.1 Gen1)

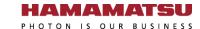

| Items                  | Recommended                                                                                                    |
|------------------------|----------------------------------------------------------------------------------------------------|
| Camera                 | <u>C16240-20UP (ORCA-Fire)</u> <u>C15550-20UP (ORCA-Quest)</u> <u>C15550-22UP (ORCA-Quest 2)</u> <u>C15440-20UP (ORCA-Fusion BT)</u> <u>C14440-20UP (ORCA-Fusion)</u> |
| Model                  | Dell Precision™ 5860 Tower Workstation                                                                                                    |
| CPU                    | Intel Xeon W3-2435                                                                                                    |
| os                     | Windows 11 / 10 Professional 64-bit Operation confirmed Linux Ubuntu22.04.02, Debian11 amd64 kernel v5.x                                                              |
| RAM                    | 16 GB or more                                                                                                    |
| Interface<br>connector | USB 3.2 Gen1 interface connector                                                                                                    |
| Drivers                | DCAM-API v24.4 or later                                                                                                    |

- By using the frame bundle, it is possible to realize high-speed capture (Fire: 19,500 or more / Quest (2): 19,000 or more / Fusion (BT): 41,000 or more) with a small area setting.
- Changing the following BIOS settings will help to achieve highest performance.
  - Disable (uncheck) Intel Speed Shift Technology under the Power section.
  - Enable (check) Intel Trusted Execution Technology(TXT) under the Virtualization Support section.
  - Disable (uncheck) SpeedStep and C-State under the Performance section.
  - Enable (check) Turbo Boost and Hyper-Threading under the Performance section.

### Recommended DIY PC configuration for Single Camera

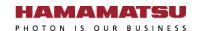

| Camera<br>Interface | CoaXPress<br>(Quad CXP-6)           | CoaXPress<br>(Dual CXP-6) | USB3.0<br>(USB 3.1 Gen1)                          | Note                                                                                                    |  |
|---------------------|-------------------------------------|---------------------------|---------------------------------------------------|----------------------------------------------------------------------------------------------------|--|
| CPU                 | Intel Xeon E5-1630 v4 or better     |                           |                                                   | We recommend that you use at least a single 3.2Ghz Quad (or more) Core High End CPU with a CPU Mark equal or higher than the E5-1630 v4 from this benchmark table: High End CPU's - Intel vs AMD Frequency is more important than the number of CPU cores.                                                                                                    |  |
| os                  | Windows 11 / 10 Professional 64-bit |                           |                                                   | Regarding CoaXPress, 32-bit Edition is not prepared because of performance and memory size limitations                                                                                                    |  |
| RAM                 | >= 64 GB                            | >= 32 GB                  | >= 16 GB for Fusion<br>(>= 32 GB for Quest, Fire) | DDR4 2400MHz or higher-speed                                                                                                    |  |
| Chipset             | Intel C610 series or newer          |                           |                                                   | e.g. <u>C612</u> , <u>C236</u> , <u>C422</u> , <u>C624</u> If you are using <u>Intel C620 series</u> (e.g. <u>C624</u> ) and CoaXPress board, Windows may <u>BSoD</u> when the drivers attempt to access the frame grabber. If this happens, contact your local <u>Hamamatsu Support</u> for assistance.                                                                                                    |  |
| Free<br>Slot        | PCle2+ x8 wired PCle2+              |                           | PCle2+                                            | PCIe Gen2 is mandatory, but faster Gen should cover Gen2.                                                                                                    |  |
| BIOS                | Latest                              |                           |                                                   | <ul> <li>PCle slot performance sometimes is improved in the latest BIOS. We highly recommend to adjust the following BIOS settings:</li> <li>Disable Processor C-state_control to force C0 state for all processors.</li> <li>Enable Intel Turbo Boost.</li> <li>Disable Intel SpeedStep if allowed with Turbo Boost Enabled. Enable Turbo Boost may mutually exclude disabling SpeedStep.</li> <li>Enable Intel Hyper-Threading.</li> <li>Disable (uncheck) VT for Direct I/O under Virtualization Support. (Debian+CXP)</li> <li>Disable IOMMU for AMD CPU. (Linux+CXP)</li> <li>Disable Intel Speed Shift Technology.</li> <li>Disable Aspm.</li> </ul> |  |

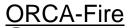

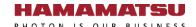

| Free space | Number of<br>Recorded<br>Images <sup>(1)</sup> | Time in seconds <sup>(2)</sup> (Approx.)  Standard  (115 fps) <sup>(3)</sup> |  |
|------------|------------------------------------------------|------------------------------------------------------------------------------|--|
| 32 GB      | 1,636                                          | 13                                                                           |  |
| 64 GB      | 3,273                                          | 27                                                                           |  |
| 128 GB     | 6,547                                          | 54                                                                           |  |
| 256 GB     | 13,095                                         | 109 ( ~1 min )                                                               |  |
| 512 GB     | 26,191                                         | 218 ( ~3 min )                                                               |  |
| 1 TB       | 52,382                                         | 436 ( ~7 min )                                                               |  |
| 2 TB       | 104,765                                        | 873 ( ~14 min )                                                              |  |
| 4 TB       | 209,531                                        | 1,746 ( ~29 min )                                                            |  |

- 1. In case of Mono16, 1x1 binning and full size.
- 2. Numbers are rounded down.
- 3. Depends on storage writing speed and application writing to storage performance. Writing frame rate is sometimes slower than camera capturing speed.

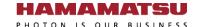

|            | Number of                         | Time in seconds <sup>(2)</sup> (Approx.) |                                      |  |
|------------|-----------------------------------|------------------------------------------|--------------------------------------|--|
| Free space | Recorded<br>Images <sup>(1)</sup> | Ultra Quiet<br>(5.00 fps) <sup>(3)</sup> | Standard<br>(120 fps) <sup>(3)</sup> |  |
| 32 GB      | 1,820                             | 364 ( ~6 min )                           | 15                                   |  |
| 64 GB      | 3,640                             | 728 ( ~12 min )                          | 30                                   |  |
| 128 GB     | 7,281                             | 1,456 ( ~24 min )                        | 60 ( ~1 min )                        |  |
| 256 GB     | 14,563                            | 2,912 ( ~48 min )                        | 121 ( ~2 min )                       |  |
| 512 GB     | 29,127                            | 5,825 (~97 min)                          | 242 ( ~4 min )                       |  |
| 1 TB       | 58,254                            | 11,650 (~194 min)                        | 485 (~8 min)                         |  |
| 2 TB       | 116,508                           | 23,301 ( ~388 min )                      | 970 ( ~16 min )                      |  |
| 4 TB       | 233,016                           | 46,603 ( ~776 min )                      | 1,941 ( ~32 min )                    |  |

- 1. In case of Mono16, 1x1 binning and full size.
- 2. Numbers are rounded down.
- 3. Depends on storage writing speed and application writing to storage performance. Writing frame rate is sometimes slower than camera capturing speed.

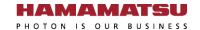

|            | Number of                         | Time in seconds <sup>(2)</sup> (Approx.) |                                      |  |
|------------|-----------------------------------|------------------------------------------|--------------------------------------|--|
| Free space | Recorded<br>Images <sup>(1)</sup> | Ultra Quiet<br>(25 fps) <sup>(3)</sup>   | Standard<br>(120 fps) <sup>(3)</sup> |  |
| 32 GB      | 1,820                             | 73 ( ~1 min )                            | 15                                   |  |
| 64 GB      | 3,640                             | 146 ( ~2 min )                           | 30                                   |  |
| 128 GB     | 7,281                             | 291 ( ~4 min )                           | 60 ( ~1 min )                        |  |
| 256 GB     | 14,563                            | 583 (~9 min)                             | 121 ( ~2 min )                       |  |
| 512 GB     | 29,127                            | 1,165 (~19 min)                          | 242 ( ~4 min )                       |  |
| 1 TB       | 58,254                            | 2,330 ( ~38 min )                        | 485 (~8 min)                         |  |
| 2 TB       | 116,508                           | 4,660 ( ~77 min )                        | 970 ( ~16 min )                      |  |
| 4 TB       | 233,016                           | 9,321 (~155 min)                         | 1,941 ( ~32 min )                    |  |

- 1. In case of Mono16, 1x1 binning and full size.
- 2. Numbers are rounded down.
- 3. Depends on storage writing speed and application writing to storage performance. Writing frame rate is sometimes slower than camera capturing speed.

#### HAMAMATSU

|            | Number of<br>Recorded<br>Images <sup>(1)</sup> | Time in seconds <sup>(2)</sup> (Approx.) |                                       |                                   |
|------------|------------------------------------------------|------------------------------------------|---------------------------------------|-----------------------------------|
| Free space |                                                | Ultra Quiet<br>(5.42 fps) <sup>(3)</sup> | Standard<br>(23.2 fps) <sup>(3)</sup> | Fast<br>(89.1 fps) <sup>(3)</sup> |
| 8 GB       | 809                                            | 149 ( ~2 min )                           | 34                                    | 9                                 |
| 16 GB      | 1,618                                          | 298 ( ~4 min )                           | 69 ( ~1 min )                         | 18                                |
| 32 GB      | 3,236                                          | 597 (~9 min)                             | 139 ( ~2 min )                        | 36                                |
| 64 GB      | 6,472                                          | 1,194 (~19 min)                          | 278 ( ~4 min )                        | 72 ( ~1 min )                     |
| 128 GB     | 12,945                                         | 2,388 ( ~39 min )                        | 557 ( ~9 min )                        | 145 ( ~2 min )                    |
| 256 GB     | 25,890                                         | 4,776 (~79 min)                          | 1,115 ( ~18 min )                     | 290 ( ~4 min )                    |
| 512 GB     | 51,781                                         | 9,553 (~159 min)                         | 2,231 ( ~37 min )                     | 581 (~9 min)                      |
| 1 TB       | 103,563                                        | 19,107 ( ~318 min )                      | 4,463 ( ~74 min )                     | 1,162 (~19 min)                   |

- 1. In case of Mono16, 1x1 binning and full size.
- 2. Numbers are rounded down.
- 3. Depends on storage writing speed and application writing to storage performance. Writing frame rate is sometimes slower than camera capturing speed.

### <u>Dell Precision™ 5860 Tower Workstation</u> Slot Configuration

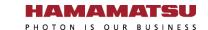

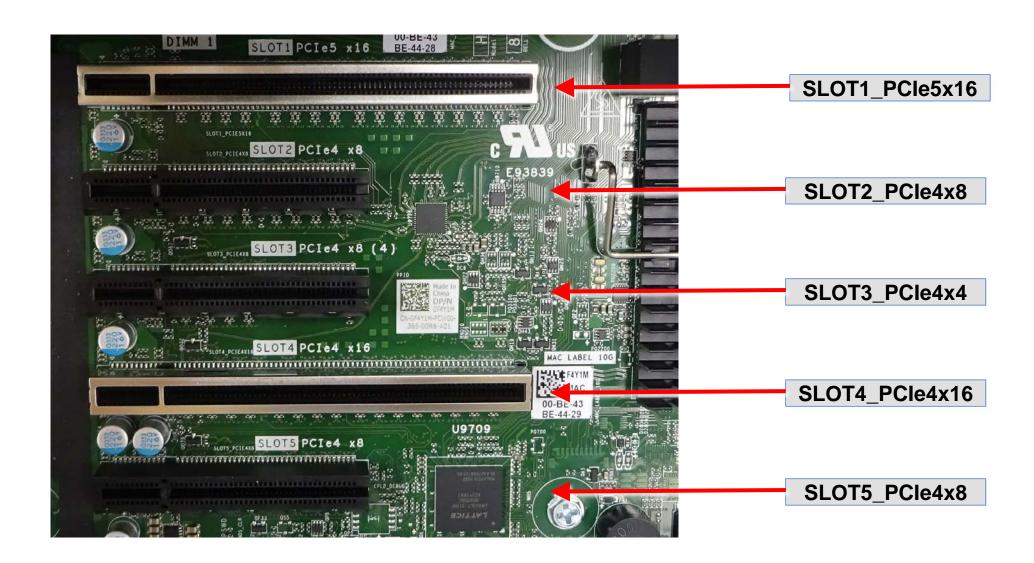

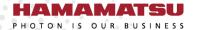

www.hamamatsu.com